# **Auf einen Blick**

 $\overline{\phantom{a}}$ 

 $\bigoplus$ 

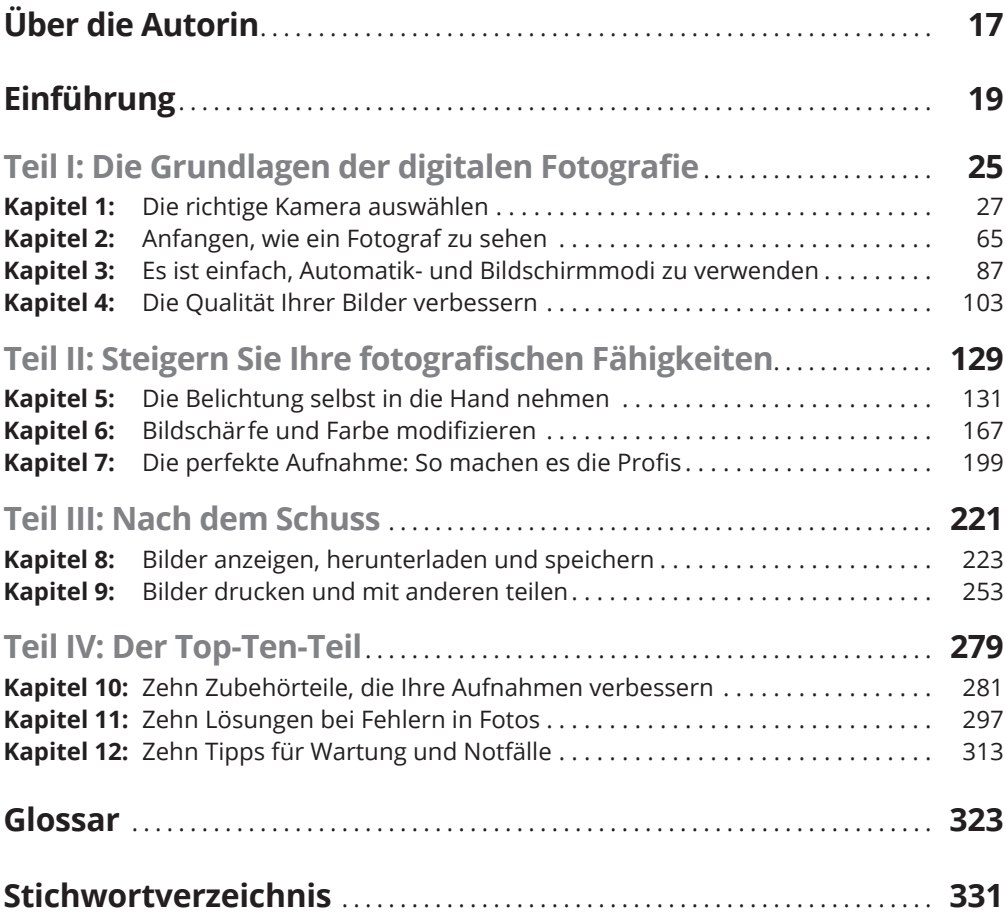

 $\bigoplus$ 

 $\overline{\phantom{a}}$ 

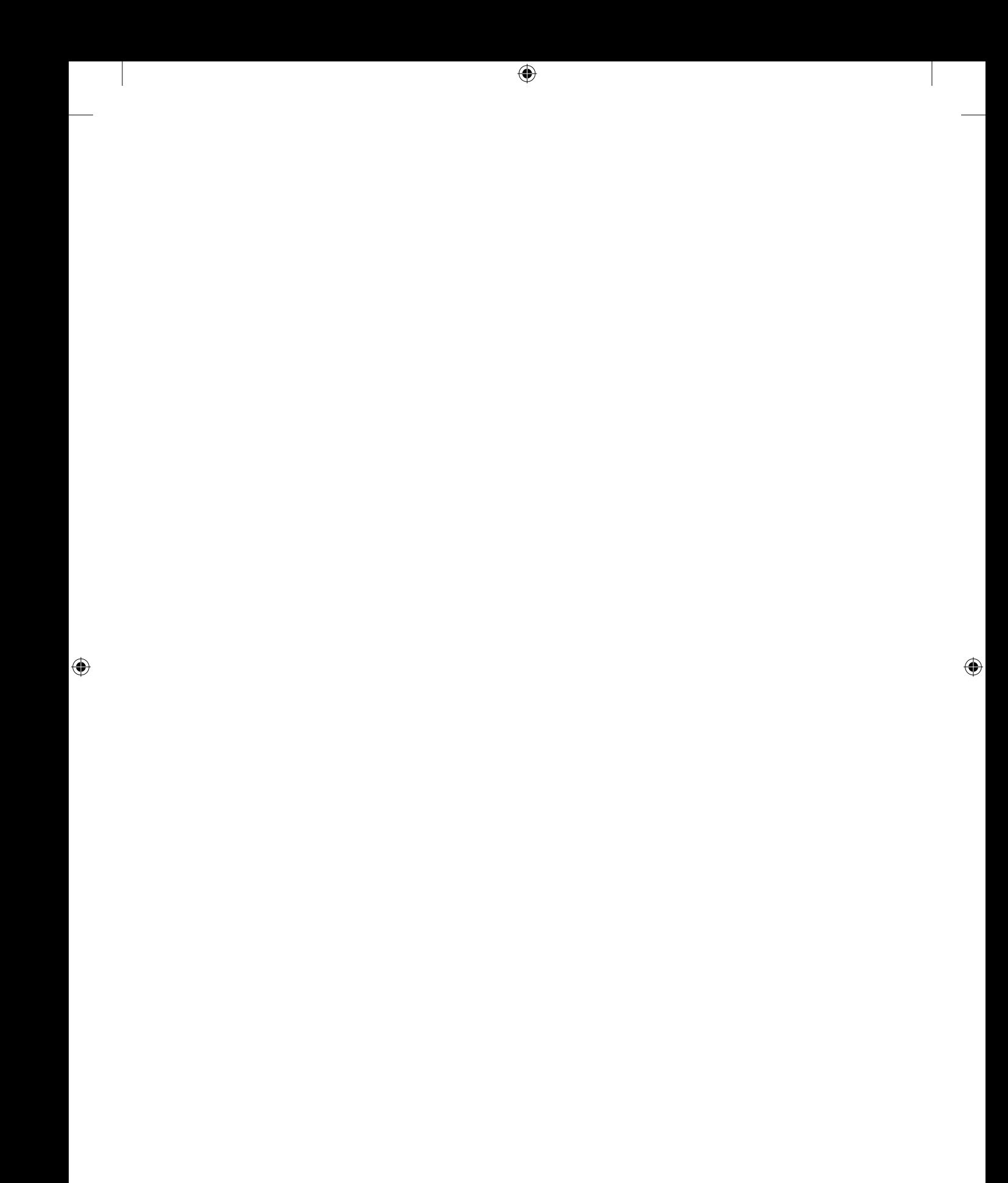

# **Inhaltsverzeichnis**

 $\overline{\phantom{a}}$ 

 $\bigoplus$ 

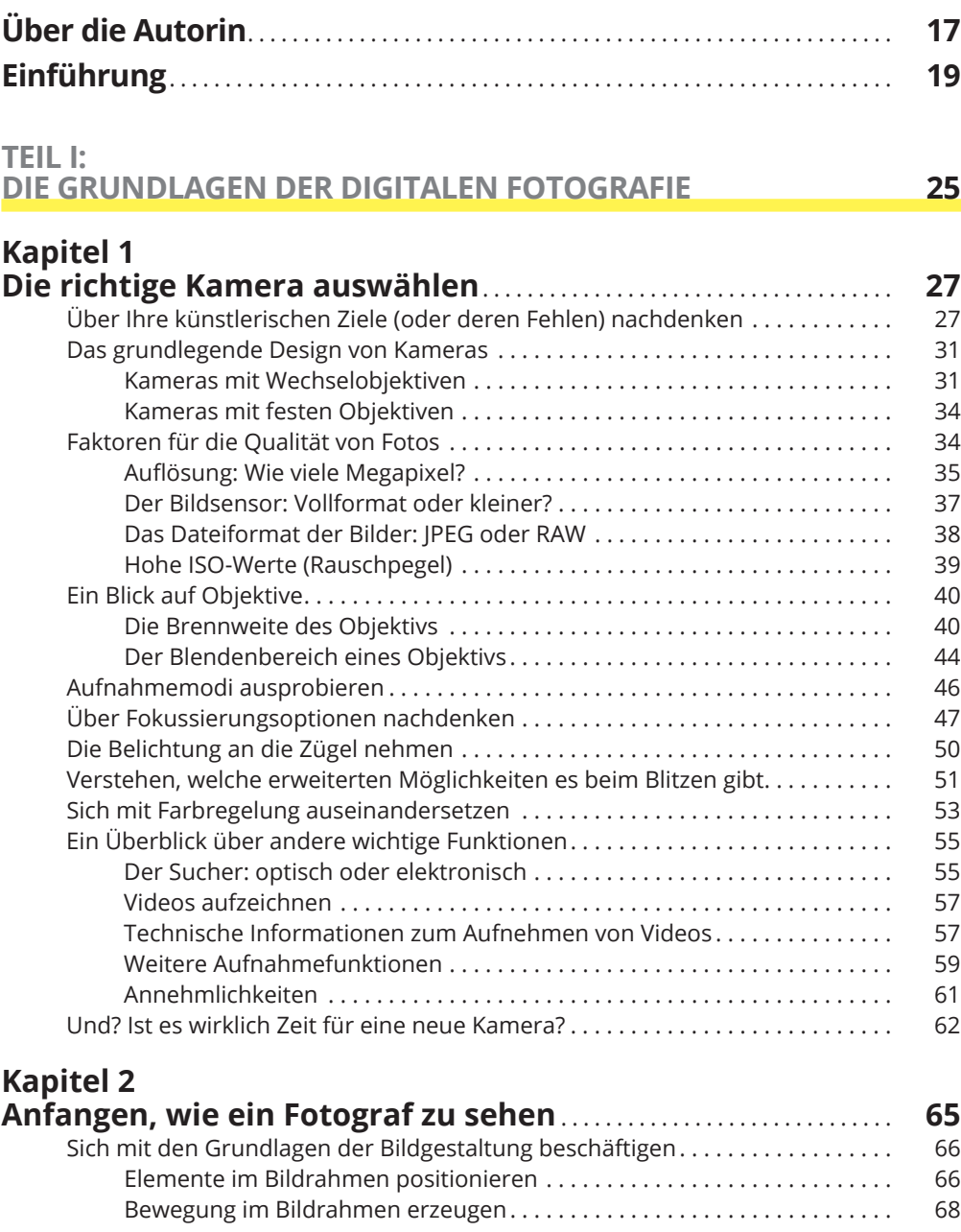

 $\bigoplus$ 

 $\overline{\phantom{a}}$ 

### $\bigoplus$

### 12 **Inhaltsverzeichnis**

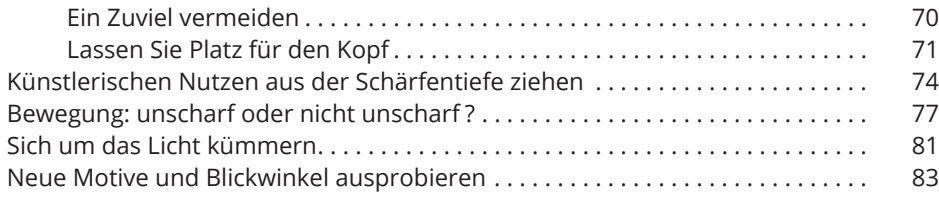

### **Kapitel 3**

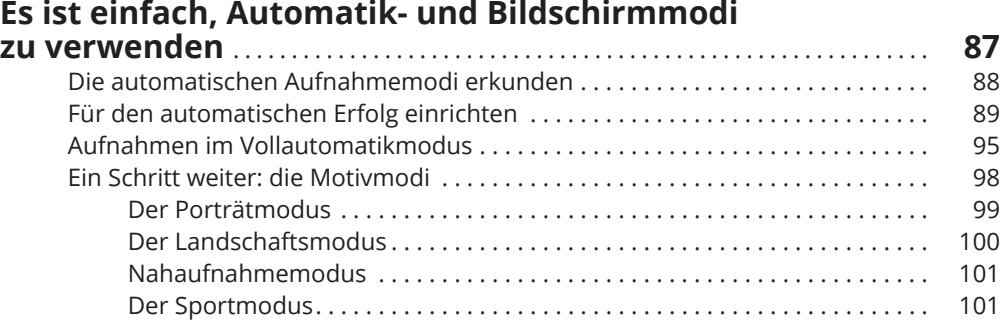

 $\bigoplus$ 

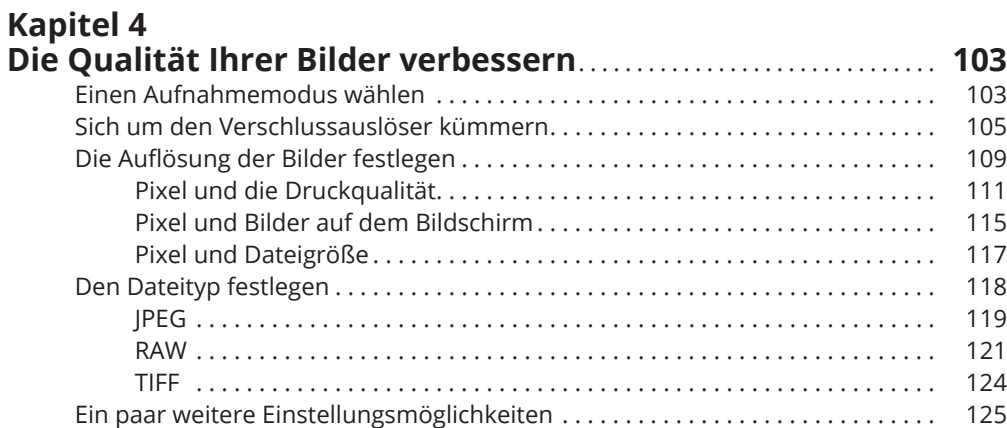

### **TEIL II:**

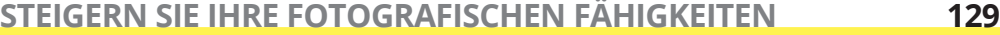

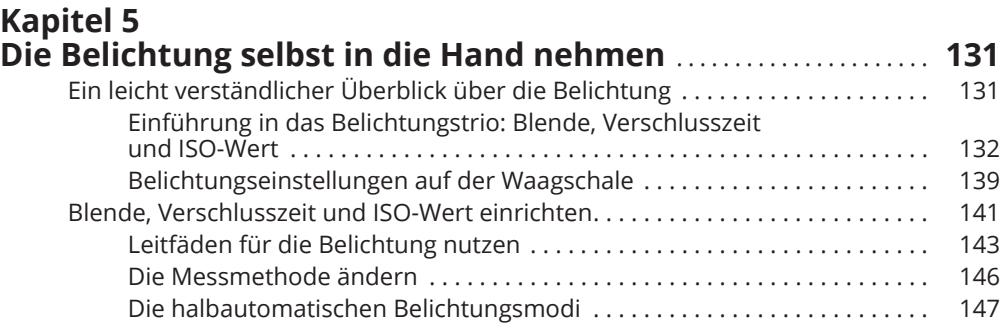

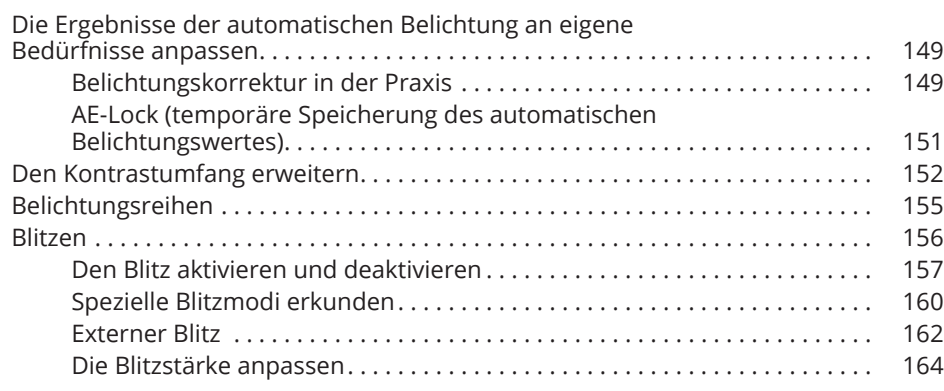

 $\bigoplus$ 

## **Kapitel 6**

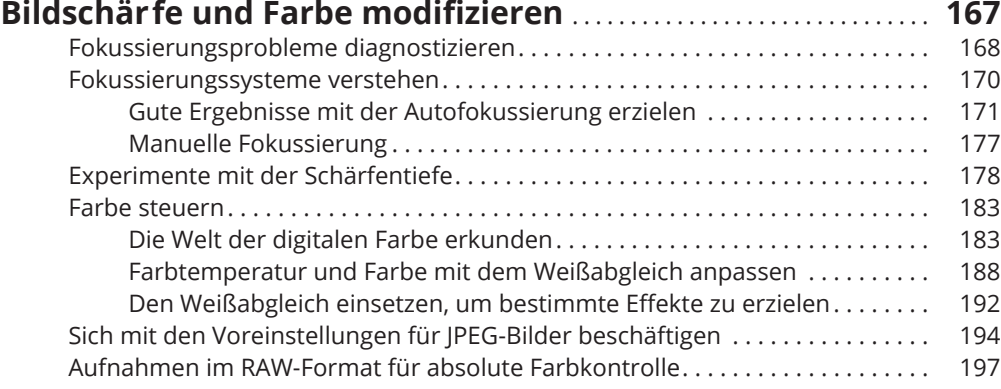

### **Kapitel 7 Die perfekte Aufnahme: So machen es die Profis** . . . . . . . . . . . . . **199** Ansprechende Porträts fotografieren . . . . . . . . . . . . . . . . . . . . . . . . . . . . . . . . . . 199 Bessere Fotos mit viel Action schießen . . . . . . . . . . . . . . . . . . . . . . . . . . . . . . . . . 207 Landschaften fotografieren . . . . . . . . . . . . . . . . . . . . . . . . . . . . . . . . . . . . . . . . . . . 211 Hervorragende Nahaufnahmen machen . . . . . . . . . . . . . . . . . . . . . . . . . . . . . . . . 215

Mit besonderen Situationen zurechtkommen . . . . . . . . . . . . . . . . . . . . . . . . . . . 217

### **TEIL III: NACH DEM SCHUSS 221**

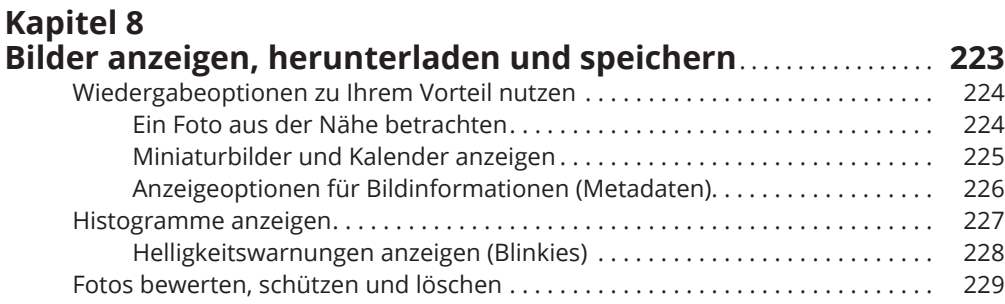

 $\bigoplus$ 

◈

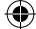

### 14 **Inhaltsverzeichnis**

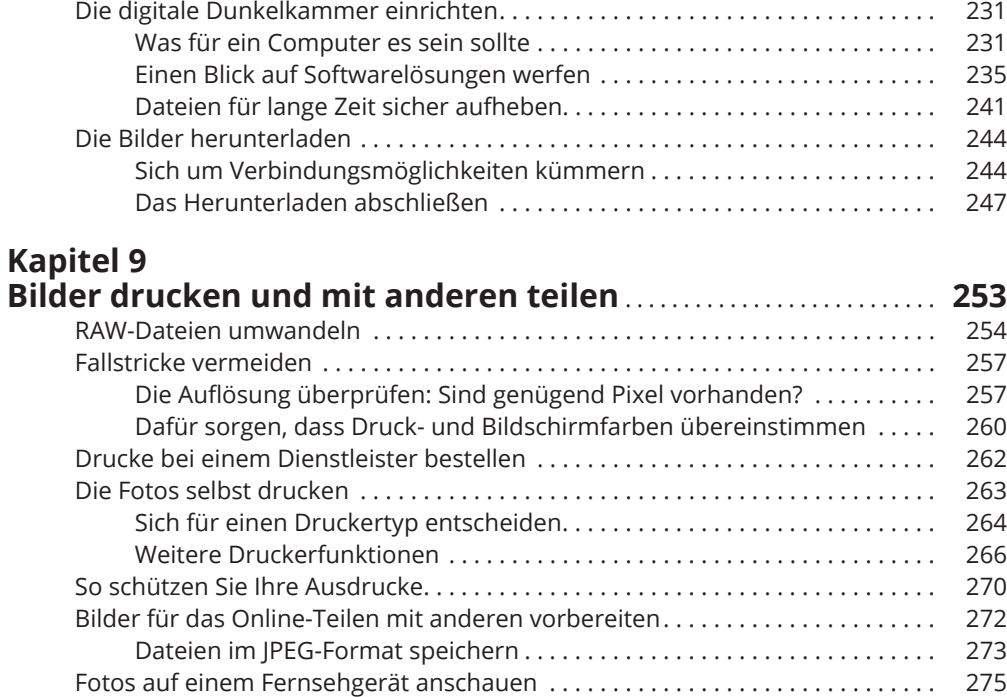

### **TEIL IV: DER TOP-TEN-TEIL 279**

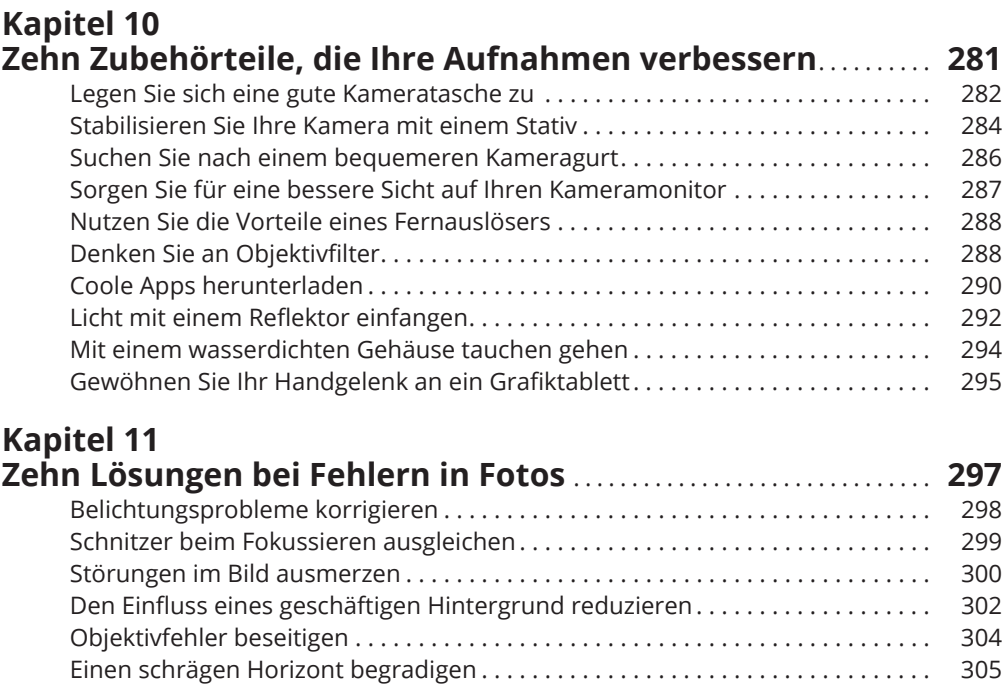

 $\bigoplus$ 

### **Inhaltsverzeichnis** 15

 $\overline{\phantom{a}}$ 

 $\bigoplus$ 

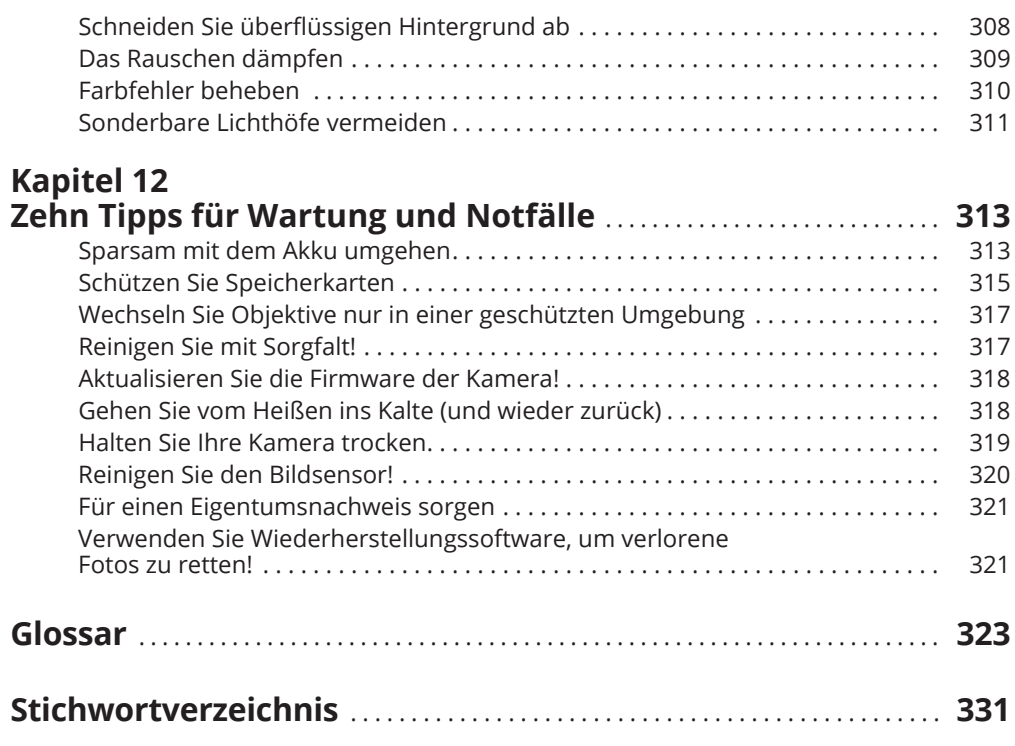

 $\bigoplus$ 

 $\overline{\phantom{a}}$ 

 $\bigoplus$ 

ftoc.indd 15 12/14/2016 1:15:32 PM

 $\overline{\phantom{a}}$ 

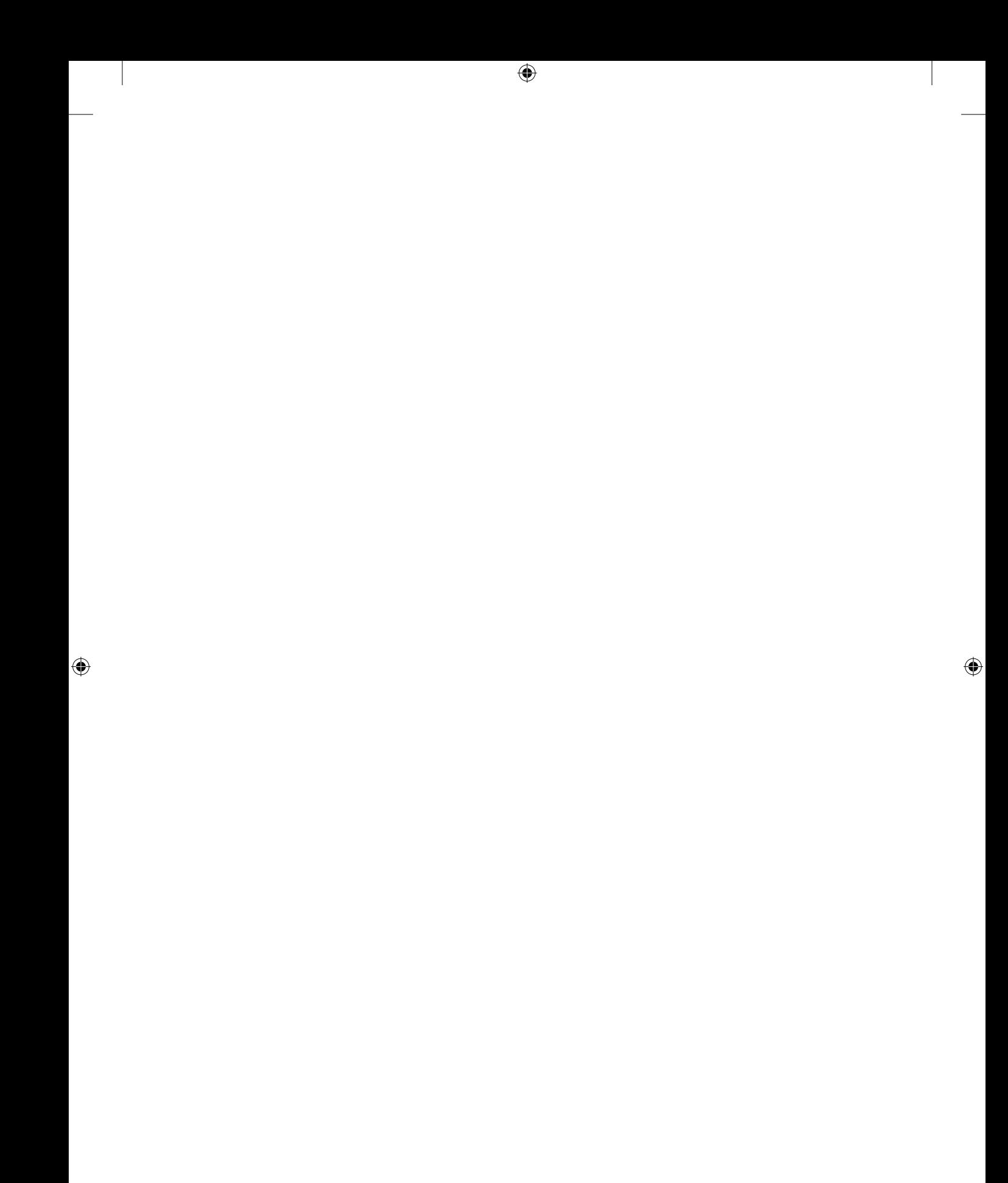